Start\_częst: 5.000000 MHz; Stop\_częst: 35.000000 MHz; Krok: 7.502 kHz Próby: 4000; Przerwanie: 0 uS

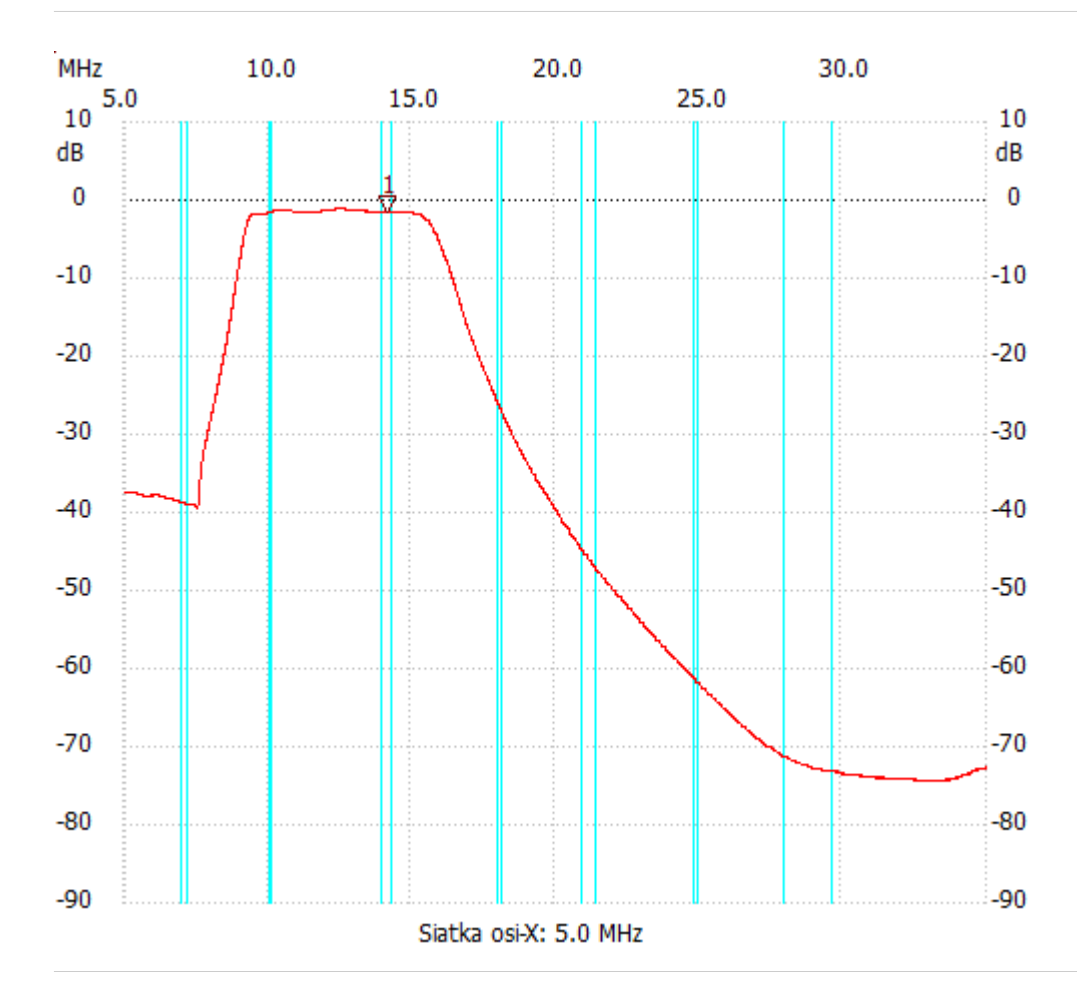

no\_label

Kursor 1: 14.144786 MHz Kanał 1: -1.53dB

---------------------

Kanał 1

max :-1.14dB 12.344336MHz

min :-72.36dB 30.363841MHz

---------------------